## **Sirhán Bálint**

# Repozitóriumépítés: válasszuk az Omeka open source rendszert!

**Magyarországon ma már több intézmény használ, üzemeltet − f***ő***ként az egyetemi könyvt könyvtárak − repozitóriumot. A digitális meg** *ő***rzés szempontjából ez az egyik leghatékonyabb módszer a metaadatok, s a hozzájuk tartozó digitális objektumok tárolására, illetve azok visszakereshet***ő***ségének a biztosítására. A hazai adattárak általában open open source szoftvert**  használnak, ezek közül a legelterjedtebb a DSpace és az EPrints. A cikk azonban egy harmadik, magyar viszonylatban kevésbé ismert rendszert, az Omeka-t mutatja be. Teljesítmény szempontjából úgynevezett "lightweight" megoldást kínál a hagyományos intézmé**nyi repozitóriumokhoz képest.**

Tárgyszavak: repozitórium, nyílt hozzáférés, szabad szoftver

#### **Bevezetés**

A repozitóriumok lényegében olyan dokumentumszerverek, amelyek alkalmasak a tudományos anyagok archiválására, illetve nyílt hozzáférést (Open Access) biztosítanak ezen archivált anyagokhoz a világhálón keresztül. Európában Néme Németország és Anglia élen jár a repozitóriumok létreh létrehozásában, a németek jelenleg több mint 1400 d dokumentumszervert üzemeltetnek. Magyarországon jóval kevesebb került kialakításra, ezek többségét pedig egyetemek üzemeltetik. A repozitóriumban feldolgozott dokumentumot (digitális objektumot) a feltöltő metaadatokkal látja el, amelynek során annak tartalmi ismérveit írja le, így létrehozva egy digitális rekordot. A metaadatok tárolására az egyik leggyakrabban használt formátum a Dublin Core (DC) elemkészlet. Ahhoz, hogy a különböz ő adattárakban található rekordok adatcseréje megvalósulhasson, célszerű az úgynevezett OAI-PMH protokollt alkalmazni. Sajnos az eltérő rendszerek közötti interoperabilitás a mai napig problémát jelent, például az egyetemeknél, mert sokszor más-más repozitóriumot használnak. Természetesen vannak nagyon jól felépített adattárak, amelyek open source eszközökkel készültek, például Dspace-szel. Ahol azonban a szerverre nem ilyen frameworköt telepítettek, ott sok gond adódhat az Dspace-szel. Ahol azonban a szerverre nem ilyen<br>frameworköt telepítettek, ott sok gond adódhat az<br>adatcserével. Általában a legtöbb repozitóriumnak van valamilyen export/import modulja, amely biztosítja az adatbázisból a rekordok kinyerését vagy éppen a betöltését. Ilyen formában megvalósulhat az interoperabilitás, azonban ez sok esetben nem automatikusan, és nem közvetlen módon történik.

Ennek kapcsán a hangsúly egyébként az adattárolási struktúrán van. Ahhoz, hogy az adatcsere közvetlenül megtörténhessen két repozitórium között, mindenképpen szükséges egy metaadat-szüretelő rendszer megléte. Ezért is javasolt az − egyelőre idehaza csak kevésbé ismert − Omeka-t használni, ugyanis az interoperabilitás tekintetében igencsak jó hatásfokkal működő megoldást kínál. Számos külföldi intézmény, például a New York Public Library is ezt használja. 1, 2, 3

#### **Főbb tudnivalók**

Az Omeka egy open source webes rendszer, amelynek egyik előnye, hogy az egészet CMS (Content Management System) alapokra helyezték, így könnyedén telepíthető bármely Linux vagy Windows alapú szerverre (1. ábra). Kifejezetten múzeumok és könyvtárak részére készült, de a

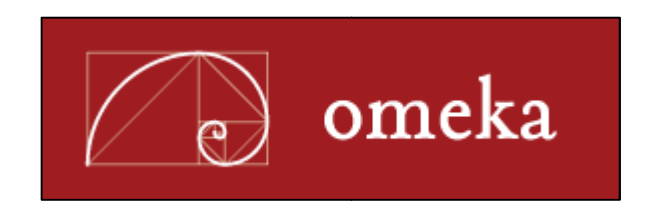

#### 1. ábra **A keretrendszer hivatalos emblémája**

célközönség között szerepelnek az egyetemi oktatók és kutatók is. Fejlesztő i szempontból a rendszer jól elkülönül úgynevezett Frontendre és Backendre, az előbbinek köszönhet ően gyakorlatilag egy könyvtáros vagy muzeológus is könnyedén elboldogul vele, nem igényel a felhasználói szintnél magasabb informatikai ismereteket. Rengeteg, igencsak hasznos alapfunkciója (Features) van, például tervezhetünk-készíthetünk teljes digitális gyűjteményeket, önálló könyvtári katalógusokat, illetve virtuális tárlatokat (2. ábra). Plusz lehetőségként pedig minden egyes tartalomhoz önálló, saját RSS-t tudunk beállítani. Könyvtár-informatikai szempontból kiemelendő, hogy az Omeka által alkalmazott szabványok között található a Dublin Core és a W3C is, ennek megfelelően pedig az egyes mezők jól kiterjeszthetők, s testre szabhatók. Az Omeka-ban az adatbevitelre tételenként van lehetőség, az egyes rekordok külön címkézhetők, melynek köszönhetően a látogatók könnyebben ki tudják választani a számukra érdekes tartalmakat a böngészés vagy a keresés során. A különböző tartalmak publikálására rögtön lehetőség van a rendszerben, a felhasználó a mentés során eldöntheti, hogy az adott anyagot privát módon kezeljék vagy nyilvánosan, bárki számára elérhető legyen. Az Omeka is képes egyszerre több tétel importálására, például, ha egy könyvtári katalógusból kinyert adatokat szeretnénk egyszerre áttölteni (Batch Import Api). Nemcsak a metaadatok, hanem a hozzájuk tartozó binárisok (fájlok) is szinkronizálhatók, a rendszer látja és képes kezelni egy-egy tétel kapcsán az összefüggéseket. A formátumok tekintetében a főbbek az XML és a CSV, de igény szerint bármilyen modul fejleszthető hozzá (Add-ons). Az XML egyébként

#### **Sirhán B.: Repozitóriumépítés: válasszuk …**

az egyik legjobb hatásfokkal működő fájlformátum, ugyanis az adatstruktúra szempontjából bármilyen felépítésű lehet, ha a kompatibilitás biztosított a rendszerrel. Az Omeka kiválóan kezeli a közgyűjteményeknél használt szabványokat, például a DC-t, a MARC-ot és a LIDO-t, de az egyre inkább elterjedő BIBFRAME-mel, illetve EndNote fájlokkal is elboldogul. Ami pedig biztosan meghatározó ebben a keretrendszerben, hogy alapból képes együttműködni más repozitóriumokkal, az OAI-PMH Harvester segítségével direkt módon képes átvenni egy vagy több rekordot. Természetesen a betöltött adatok megosztása is könnyedén lehetséges, a Share funkció segítségével akár más platformokon is közzétehetjük például az adott virtuális kiállításunkat (Facebook, Twitter). 4, 6

#### **Rendszerkövetelmények**

A rendszer alapkövetelményei nem túl magasak, mindössze egy Apache HTTP szerver szükséges hozzá, 512MB memóriával és 1GHz-es proceszszorral. Ezen kívül még telepíteni kell a MySQL5, PHP5 és ImageMagick programokat. Kifejezetten ajánlott könyvtárak és múzeumok részére, a már meglévő számítógépes erőforrások használatával is lehetséges a telepítése, nincs szükség külön anyagi ráfordításra. A tárhely természetesen némi korlátot szab a gyűjtemény méretét illetően, de alapesetben egy 80GB-os merevlemez elégséges lehet néhány kisebb digitális anyag közzétételére. 5

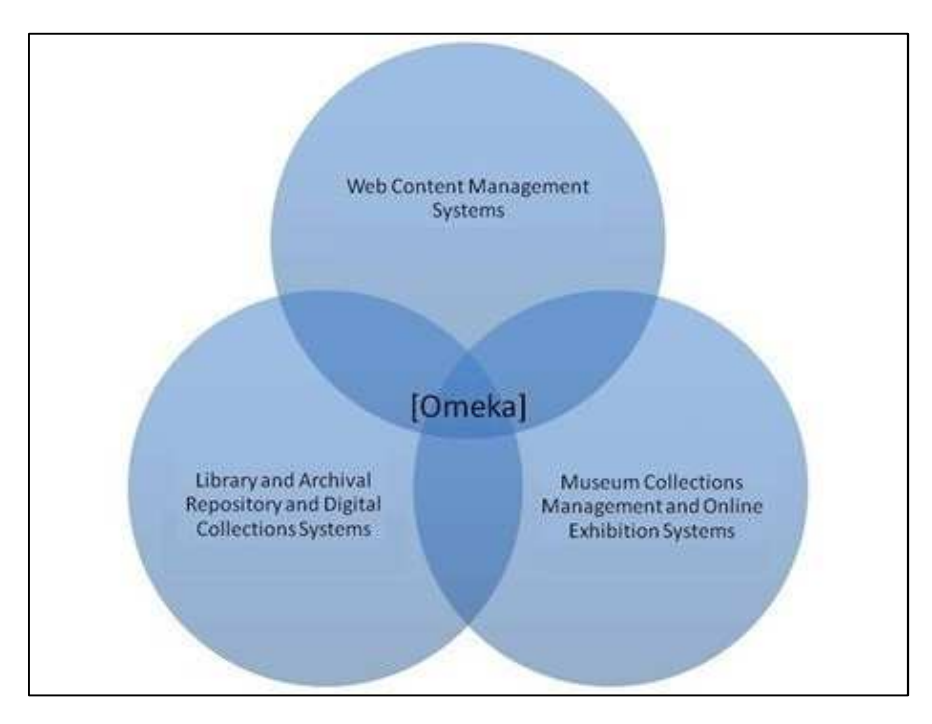

2. ábra **Az Omeka technológiai eco-rendszerszere**

#### **Dashboard**

Az Omeka adminisztrációs paneljének (3. ábra) köszönhetően teljes körűen átláthatjuk és irányíthatjuk a repozitóriumunk működését. A navigációként szolgáló fülek különböző beállításokat tesznek lehetővé, melyekkel gyorsan testre szabhatjuk a rendszerünket.

A főbb opciók a következők:

#### ‒ **Items**

Itt új "elemet" adhatunk hozzá az adattárunkhoz, például egy hírt, ismertetőt vagy bármilyen, az adott intézmény szempontjából releváns információt.

#### ‒ **Collections**

Külön gyűjteményt alakíthatunk ki, például egyetemeknél évre lebontott szakdolgozatokat / doktori disszertációkat / publikációkat tartalmazó dokumentumokat. Lehetőség van a könyvtáraknál lévő digitalizált helyismereti anyagból vagy a múzeumoknál lévő műtárgyakból is önálló gyűjteményt létrehozni. Fontos kiemelni, hogy minden, a repozitórumba feltöltött tartalomnál korlátozni tudjuk a hozzáférést, azaz, hogy regisztrált felhasználónak kell-e lenni a megtekintéshez (IP cím alapú korlátozás is beállítható).

#### ‒ **Exhibits**

Szintén egy remek lehetőség, a meglévő gyűjteményekből azonnali virtuális kiállítás készíthető, s némi fejlesztést követően ezek akár 3Dben is megtekinthetők.

#### ‒ **Users**

A felhasználók kezelésére szolgál, hozzáférések és jogosultságok beállítása.

#### ‒ **Settings**

Itt a rendszer egészére vonatkozó beállítások végezhetők el, például az adattár grafikai megjelenése, a hozzáadott bővítmények be/ki kapcsolása, illetve a szerverrel kapcsolatos egyéb finomhangolások. 3, 5

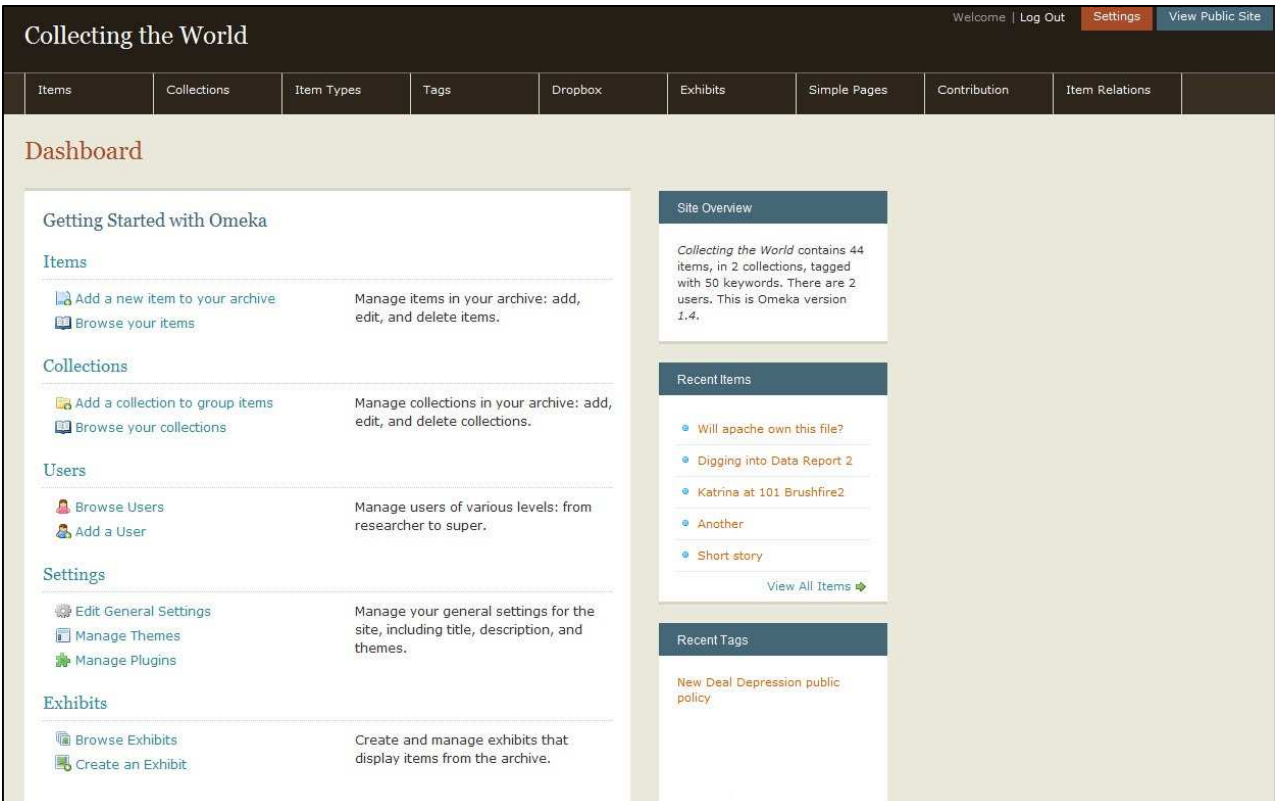

3. árba **Adminisztrációs panel**

### **Hazai példák**

Magyarországon valóban a legelterjedtebb open source keretrendszernek a Dspace és az Eprints számít, több egyetemi könyvtár ezek valamelyikét használja. Azonban az Omeka véleményem szerint, mindkét rendszert ötvözi, így legalább olyan jó hatásfokkal tud működni dokumentumszerverként. Ami valóban előnye, hogy egyszerűbb, ha úgy tetszik felhasználóbarátabb a felülete, és jóval könnyebben lehet hozzá bármilyen fejlesztést elvégezni, így az interoperabilitás más rendszerekkel gond nélkül megvalósítható. Bár hazánkban kevésbé ismert, bizony akad néhány olyan intézmény, ahol saját repozitóriumuk megépítéséhez ezt alkalmazták. Az alábbiakban felsorolok néhány olyan, általam meglelt adattárat, melyek Omeka-t használnak:

- ‒ Közép-Európai Egyetemen (CEU): OSA Archívum (háborús és emberi jogi gyűjtemények repozitóriuma) http://1956.osaarchivum.org/items/show/9855
- ‒ Balassi Bálint Megyei Könyvtár: Salgótarjáni értéktár http://ertektar.bbmk.hu/items/search
- ‒ Magyar Zsidó Múzeum és Levéltár (festmények, nyomatok, képeslapok gyűjteménye) http://collections.milev.hu/

#### **Irodalom**

- 1. Chen, Hsin-liang & Zhang, Yin: Functionality Analysis of an Open Source Repository System. In: Journal of Academic Librarianship, 2014. 6. sz., p. 558-564.
- 2. Hanief, Mohammad: Számítástechnikai/informatikai tárgyú repozitóriumok értékelése. In: TMT., 2010. 6. sz., p. 261-264.
- 3. Kucsma, Jason & Reiss, Kevin & Sidman, Angela: Using Omeka to Build Digital Collections : The MET-RO Case Study. In: D-Lib Magazine, 3-4. sz. (http://www.dlib.org/dlib/march10/kucsma/03kucsma.ht ml)
- 4. Morton, Amanda: Digital Tools: Zotero and Omeka. In: The Journal of American History, 2011. 3. sz., p. 952- 953.
- 5. Az Omeka hivatalos portálja (https://omeka.org)
- 6. Puckett, Jason & Leslie, Sharon: Omeka. In: Journal of the Medical Library Association, 2016. 4. sz., p. 374-376.

Beérkezett: 2017. okt. 5-én.

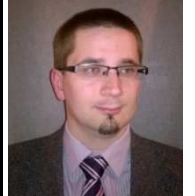

**Sirhán Bálint**  a Debreceni Egyetem Informatikai Tudományok Doktori Iskola doktorandusza E-mail: netkulcs@outlook.com